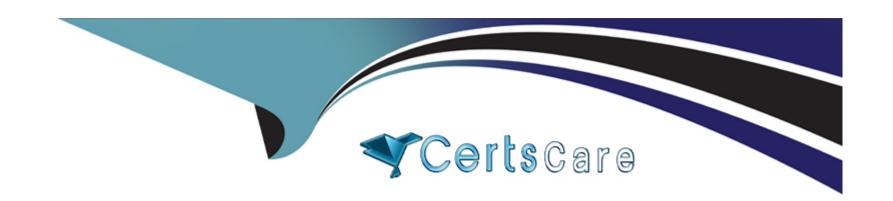

# Free Questions for H35-210 by certscare

**Shared by Jones on 15-04-2024** 

For More Free Questions and Preparation Resources

**Check the Links on Last Page** 

# **Question 1**

**Question Type:** MultipleChoice

(multiple) What are the fax modes supported in the UA5000?

### **Options:**

- A- Interactive fax mode
- **B-** Transparent transmission method
- C- T.38 fax method
- D- Instantaneous one-way mode

#### **Answer:**

B, C

# **Question 2**

**Question Type:** MultipleChoice

(single) Which of the following is the correct configuration process for EPON ONT to go online automatically?

#### **Options:**

- A- Configure ONT---> Configure EPON UNI Port---> Configure Optical Port of EPON UNI Port---> Confirm EPON ONT Automatically Discovered
- **B-** Configure the EPON UNI port---> Configure the ONT---> Configure the optical port of the EPON UNI port---> Confirm the EPON ONT that is automatically discovered.
- C- Configure the EPON UNI port---> Configure the optical port of the EPON UNI port---> Configure the ONT---> Configure the EPON ONT that is automatically discovered.
- D- Configure ONT--->Configure the optical port of the EPON UNI port--->Configure the EPON UNI port---> Configure the EPON ONT automatically discovered

#### **Answer:**

Α

### **Question 3**

**Question Type:** MultipleChoice

(multiple) In the EPON PPPoE service configuration process, what are the templates that need to be configured to increase the MDU?

### **Options:**

- A- System parameter template
- **B-** Traffic template
- **C-** Line template
- **D-** DBA template

#### **Answer:**

C, D

## **Question 4**

**Question Type:** MultipleChoice

(multiple) Data configuration on the OLT. When adding a Gemport, you usually choose the type of service carried by Gemport. Which of the following business types does gemport support?

| Options:                                                                                                    |                                                                                                    |
|----------------------------------------------------------------------------------------------------|----------------------------------------------------------------------------------------------------|
| A- ETH                                                                                                    |                                                                                                    |
| B- POTs                                                                                                    |                                                                                                    |
| C- TDM                                                                                                    |                                                                                                    |
| D- E1                                                                                                    |                                                                                                    |
|                                                                                                    |                                                                                                    |
| Answer:                                                                                                    |                                                                                                    |
| A, C                                                                                                    |                                                                                                    |
|                                                                                                    |                                                                                                    |
| Question 5                                                                                                    |                                                                                                    |
| Question Type: MultipleChoice                                                                                                    |                                                                                                    |
| (single) If there is multiple set-top boxes under one ONT (for example following functions is enabled for the ONT multicast user on the Ottop boxes are watching. The program is not affected? | nple, HG850) while watching a multicast program, which of the LT can ensure that one set-top box switches channels while other set- |
| Options:                                                                                                    |                                                                                                    |

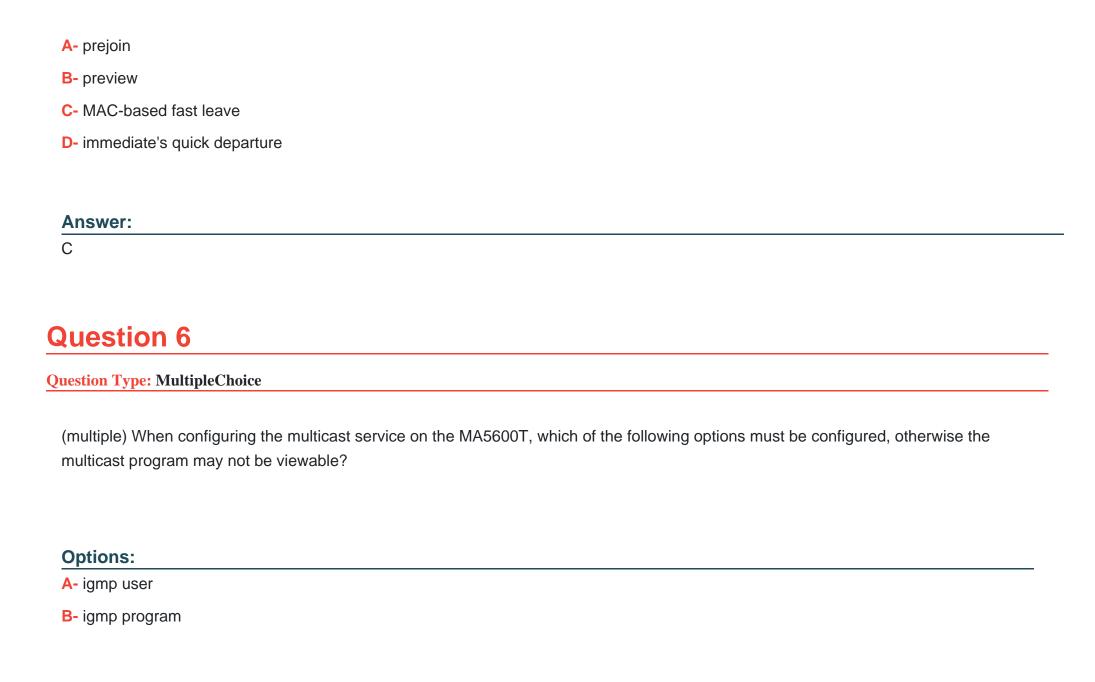

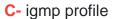

**D-** Multicast VLAN

#### **Answer:**

A, D

# **Question 7**

**Question Type:** MultipleChoice

(single) Which of the following commands is used to check whether the running status of all boards in the MA5600T/MA5680T 0 is normal?

### **Options:**

- A- display board 0
- B- display frame info 0
- C- display board info 0
- D- display frame info 0/0

| Answer:                                                                      |
|------------------------------------------------------------------------------|
| A                                                                            |
|                                                                              |
|                                                                              |
| Question 8                                                                   |
| Question Type: MultipleChoice                                                |
|                                                                              |
| (single) MA5600T/MA5680T What is the command to query the GPON working mode? |
|                                                                              |
|                                                                              |
| Ontional                                                                     |
| Options:  A- #display xpon mode                                              |
|                                                                              |
| B- (diagnose)%%display xpon mode                                             |
| C- #(config)display xpon mode                                                |
| D- All of the above                                                          |
|                                                                              |
|                                                                              |
| Answer:                                                                      |

В

# **Question 9**

#### **Question Type:** MultipleChoice

(single) In the GPON network, which of the following options must be bound to the MA5680T DBA template to take effect?

### **Options:**

- A- Tcont
- **B-** Gemport
- C- PON port
- D- service-port

#### **Answer:**

Α

### **To Get Premium Files for H35-210 Visit**

https://www.p2pexams.com/products/h35-210

### **For More Free Questions Visit**

https://www.p2pexams.com/huawei/pdf/h35-210

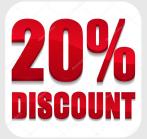